## **Concurso EducaMadrid3D SEGUNDA EDICIÓN**

IES DIONISIO AGUADO (FUENLABRADA) MADRID

Código de Centro: 28028374

**Autor:** Jesús Ruiz Gálvez (Profesor de ESO)

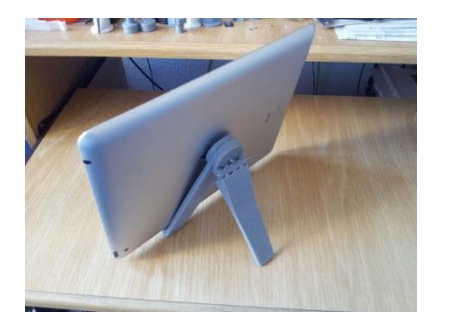

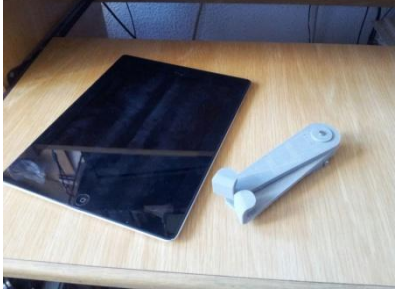

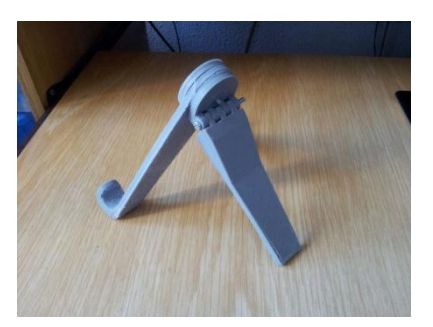

## **Instrucciones y parámetros de impresión**:

Exportado a STL e impreso con Repetier 1.6.0. El g-code del laminado se ha realizado con Slic3r 1.2.9. Parámetros de impresión del Slic3r:

Altura de capa: 0.25mm Altura de primera capa: 0.25mm Perímetros: 3 Capas sólidas: 3 abajo y 3 arriba

Relleno: 30% Patrón de relleno: Line Patrón de capas exteriores: Rectilínea Ángulo de relleno: 45%

Material de soporte: Si Umbral de voladizo: 45° Patrón: Honeycomb Espaciado de patrón: 2.5mm Ángulo del patrón: 45°

Velocidad del perímetro: 35mm/s Perímetros exteriores: 60% Relleno: 4mm/s

Relleno sólido: 45mm/s Relleno superior: 60% Material soporte: 30mm/s Desplazamientos: 100mm/s Velocidad primera capa: 50%

Todos los demás parámetros por defecto del programa.

## **Instrucciones de montaje**:

Una vez impresas las piezas hay que eliminar los apoyos creados en las dos patas para las partes curvas con una pequeña lima:

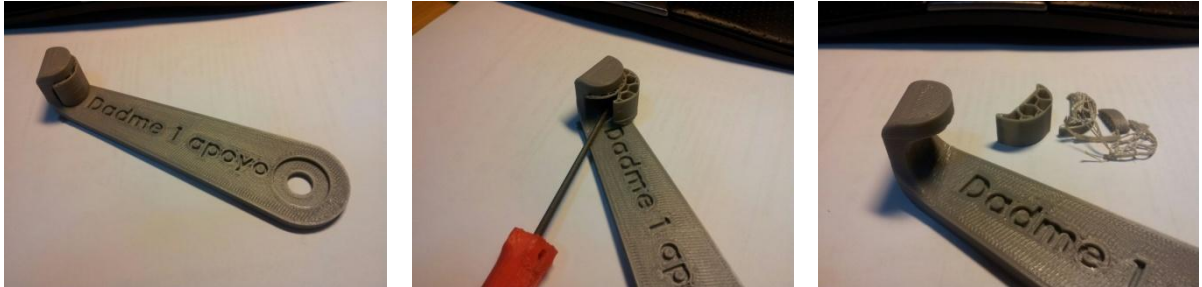

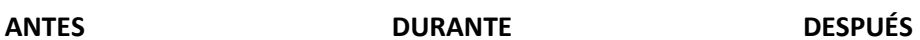

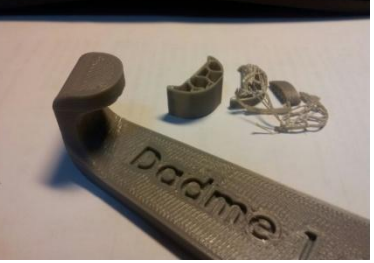

A continuación unimos todas las piezas (a excepción de la pata trasera) mediante un tornillo M3x20; este es el orden de colocación de las piezas durante el montaje (1):

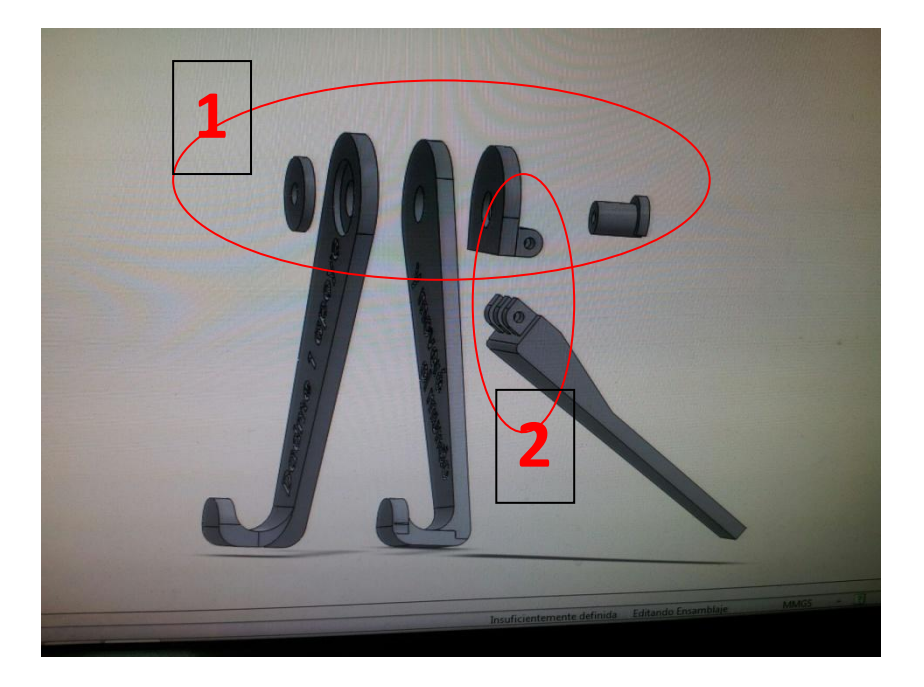

Por último, montamos la pata trasera de apoyo (2) mediante un tornilloM3x35.

**Programa de diseño utilizado**: SolidWorks 2012. En el Centro también utilizamos TinkerCad y Sketchup.

## **Descripción y explicaciones**:

El modelo tiene algunos puntos fuertes entre los que se encuentran:

- Se puede plegar, de forma que se transporta fácilmente
- Ocupa poco espacio una vez plegado
- Es válido para todos los tamaños y posiciones de tablets
- No tapa ni limita el acceso a ninguna parte de la tablet
- Economiza material de impresión
- Se pueden imprimir todas la piezas a la vez a través de un único fichero
- Es muy sencillo de montar

Con la frase impresa en el modelo "*Dadme un punto de apoyo y moveré el mundo*", hemos pretendido homenajear a Arquímedes; a la vez, metafóricamente, en el modelo se apoya una tablet en el que hoy en día podemos encontrar ese mundo, para cambiarlo, para mejorarlo.